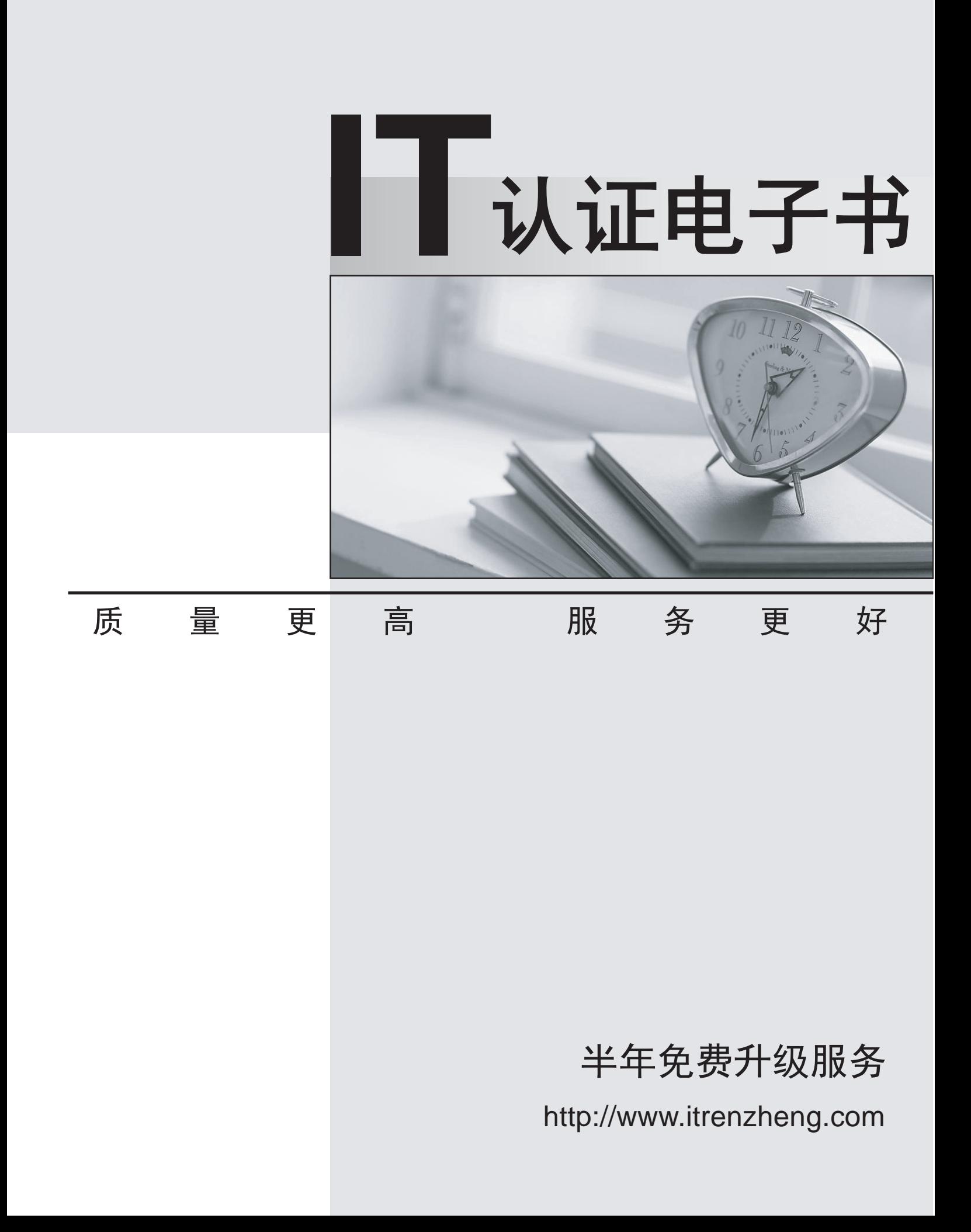

# **Exam** : **000-232**

**Title** : IBM Pseries Administration And Support For Aix 5l 5.25

# **Version** : DEMO

## **1.Which command lists out the physical volume names as well as total/free PPs in volume group datavg?**

A.lsdev -Cl datavg B.lsvpcfg datavg C.lspv -p datavg D.lsvg -p datavg

## **Correct:D**

**2.A system administrator needs to configure dump devices for the system. Which command would be used to estimate the size required for a dump device?**

- A.lsdev
- B.chdev
- C.sysdumpdev
- D.sysdumpstart

## **Correct:C**

#### **3.Which command restarts the TCP/IP subsystem?**

- A.refresh -s inetd B.refresh -s tcpip C.refresh -g /etc/rc.tcpip
- D.refresh -g /etc/inetd.conf

#### **Correct:A**

## **4.Prior to implementing an LPAR system, which of the following needs to be done?**

A.A graphics monitor must be attached to the server

B.Cluster System Management (CSM) software must be installed

C.The LPAR system must have an Hardware Management Console (HMC) connected

D.Each LPAR must be configured with a CDROM for operating system installation

# **Correct:C**

# **5.A system administrator's daily monitoring has revealed a failing disk drive. The drive that is** failing, hdisk0, is a Ivm mirrored drive. What is the first step that should be taken in order to **physically replace this drive?**

- A.Remove the physical volume from the system.
- B.Remove the physical volume from the volume group.
- C.Remove the physical partitions from the volume group.
- D.Remove the logical volume copies from the failing drive.

#### **Correct:D**

# **6.How would the system administrator turn on Dynamic Processor Deallocation?**

A.Use the diag menu to set dynamic deallocation to 'on'

B.Use the chdev command to enable the 'cpuguard' attribute of sys0

C.Use the cfgmgr command to change the 'monitor' attribute of proc0

D.Use the smitty command with the fast path dynamic processor deallocation to turn it on

#### **Correct:B**

# **7.A system administrator suspects that there were problems with the AIX installation on a pSeries server. Which of the following commands can be used, with the appropriate flags, to view the BOS installation output files?**

A.alog

# B.errpt C.lscfg D.installp

## **Correct:A**

**8.The system administrator wants to use a new jfslog /dev/fs1log with the filesystem /test/fs1 on the testvg volume group. The following commands were used to create the log and assign it to the filesystem: mklv -t jfslog -y /dev/fs1log testvg 1 chfs -a log=/dev/fs1log /test/fs1 While trying to mount the /test/fs1 filesystem the administrator received the error "Cannot mount /dev/fs1lv on /test/fs1: A system call received a parameter that is not valid". What step did the administrator miss that most likely caused the error?**

A.Use the logform command to format /dev/fs1log as a jfslog

B.Use the chlv command to change the lv type of /dev/fs1log to jfslog

C.Use the chvg command to change the default jfslog of testvg to /dev/fs1log

D.Edit the /etc/filesystems file to change the log associated with /test/fs1 to /dev/fs1log

#### **Correct:A**

**9.A support specialist started to apply an APAR on a system by inserting the tape into the tape drive, and loaded the fix using smitty installp. The following error message is displayed: tape not in backup format Which of he following will resolve this problem?**

A.Change density setting to 2

B.Set tape device to /dev/rmt0

C.Set block size to 0 for variable

D.Enable compression on tape device

#### **Correct:C**

**10.A system administrator has filesystems that should not be mounted during system startup. How can the system administrator prevent the /data filesystem from being mounted during subsequent boots?**

A.mount -no /data B.chfs -A no /data C.mount -t nfs /data D.chfs -a type=nfs /data

#### **Correct:B**

**11.A system administrator has a two-disk volume group (testvg) with one logical volume (testlv) which has just been mirrored across both disk drives. Which of the following commands can be used to turn off quorum?**

A.chvg -Qn testvg B.chlv -Qn testlv

C.varyoffvg testvg; varyonvg -Qn testvg

D.varyoffvg testvg; exportvg testvg; importvg -Qn testvg; varyonvg testvg

#### **Correct:A**

**12.A user has used all of the allowed logon attempts for the userid. Which command can be used to reset the unsuccessful\_login\_count to 0 for that user?**

A.usrck

B.chsec and the contract of the contract of the contract of the contract of the contract of the contract of the contract of the contract of the contract of the contract of the contract of the contract of the contract of th

C.chuser

# D.passwd

## **Correct:B**

**13.Which of the following commands should an AIX system administrator invoke to check if the required device-dependent software is missing?**

A.dbx B.cfgmgr C.telinit q D.lsdev -Cc adapter

#### **Correct:B**

#### **14.Which command will display the current Maintenance Level of a server?**

A.lslpp -L

B.oslevel -r

C.oslevel -m

D.oslevel -i | grep ML

#### **Correct:B**

#### **15.The following entry is in the /etc/host.equiv and /home/jsmith/.rhosts file on server Alpha: + jsmith What does this entry indicate?**

A.The user "jsmith" can use r-commands from any server to server Alpha system-wide

B.The user "jsmith" can use r-commands from server Alpha to any server system-wide

C.The user "jsmith" can use r-commands from server Alpha to any server with a /home/jsmith directory

D. The user "jsmith" can use r-commands from any server to server Alpha only in the /home/jsmith directory and the contract of the contract of the contract of the contract of the contract of the contract of the contract of the contract of the contract of the contract of the contract of the contract of the contract of

#### **Correct:A**

**16.An administrator needs to be able to restore a mksysb created on SERVER\_A using a 4MM tape drive, to SERVER\_B that only has an 8MM tape drive. There is an additional server that has a 4MM drive at /dev/rmt0 and an 8MM drive at /dev/rmt1. Which of the following procedures should be followed to convert from the 4MM to 8MM format?**

A.tcopy /dev/rmt0.1 /dev/rmt1.1 B.dd if=/dev/rmt0.1 of=/dev/rmt1.1 C.tar -xvf /dev/rmt0.1 | tar -cvf /dev/rmt1.1 D.cpio -ivcBDUM < /dev/rmt0.1 | cpio -ovcBDUM - >/dev/rmt1.1

#### **Correct:A**

**17.Which script is executed during system startup to set the system hostname, default gateway and static routes?**

A./etc/rpc B./etc/rc.net C./etc/rc.tcpip

D./etc/resolv.conf

#### **Correct:B**

**18.A system administrator was asked to log information on possible security breaches on a server. Which file should additional entries be added to capture this information?**

A./var/adm/sulog B./etc/syslog.conf

C./etc/security/sysck.cfg

# D./etc/security/login.cfg

# **Correct:B**

**19.The /systest filesystem is associated with the /dev/testlv logical volume on the testvg volume group. The testvg volume group is assigned to physical volumes hdisk2 and hdisk3. Which command can the system administrator use to determine if the /systest filesystem is mirrored?** A.df

B.lslv

C.lsfs

D.lsdev

# **Correct:B**

## **20.How does a system administrator add a new user to a system?**

A.mkuser

B.cruser and the contract of the contract of the contract of the contract of the contract of the contract of the contract of the contract of the contract of the contract of the contract of the contract of the contract of t

C.adduser

D.edit /etc/password

**Correct:A**